## Edit Automated Text Message Responses

Last Modified on 09/07/2023 11:31 am PDT

Some auto-response text messages can be edited. Others cannot.

## Messages that CAN be edited:

One-Time Response messages within a **Text-to-Subscribe** activity (51555) can be edited. When setting up a **Text-to-Subscribe** activity, write in your custom, one time response.

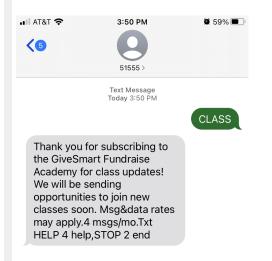

To learn how to set up and customize your message for a **Text-to-Subscribe** activity, **click here**.

## Messages that CANNOT be edited:

Fundraising (41444, 91999) and Crowdfunding (71777) automated response text messages cannot be edited. Only the **Organization Short Name** contained within them is customizable.

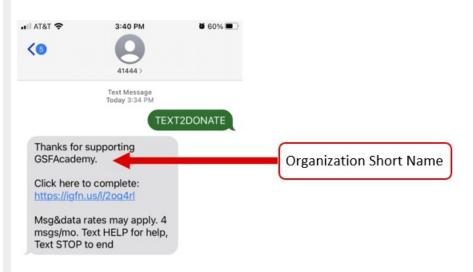

To customize the **Organization Short Name**, **click here**.

**Fulfillment** text messages cannot be edited but they can be turned off. These texts automatically remind donors to fulfill their pledge.

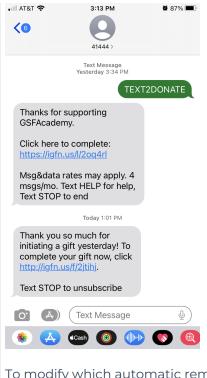

To modify which automatic reminder messages are sent, click here.